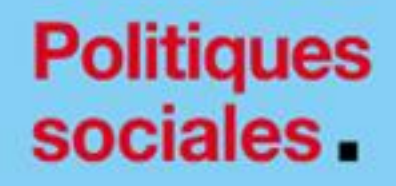

## **Consulter vos courriers dématérialisés**

*Version septembre 2022*

## employeurs<br>publics

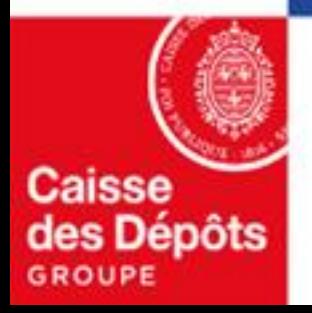

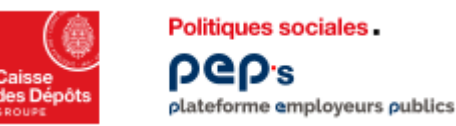

## **Consulter vos courriers dématérialisés**

**Consultez et téléchargez vos courriers sous format dématérialisé mis à votre disposition dans « Vos courriers » en substitution des envois postaux.**

**Vous recevez un courriel à chaque nouveau dépôt de courrier attendant un retour, dans PEP's.**

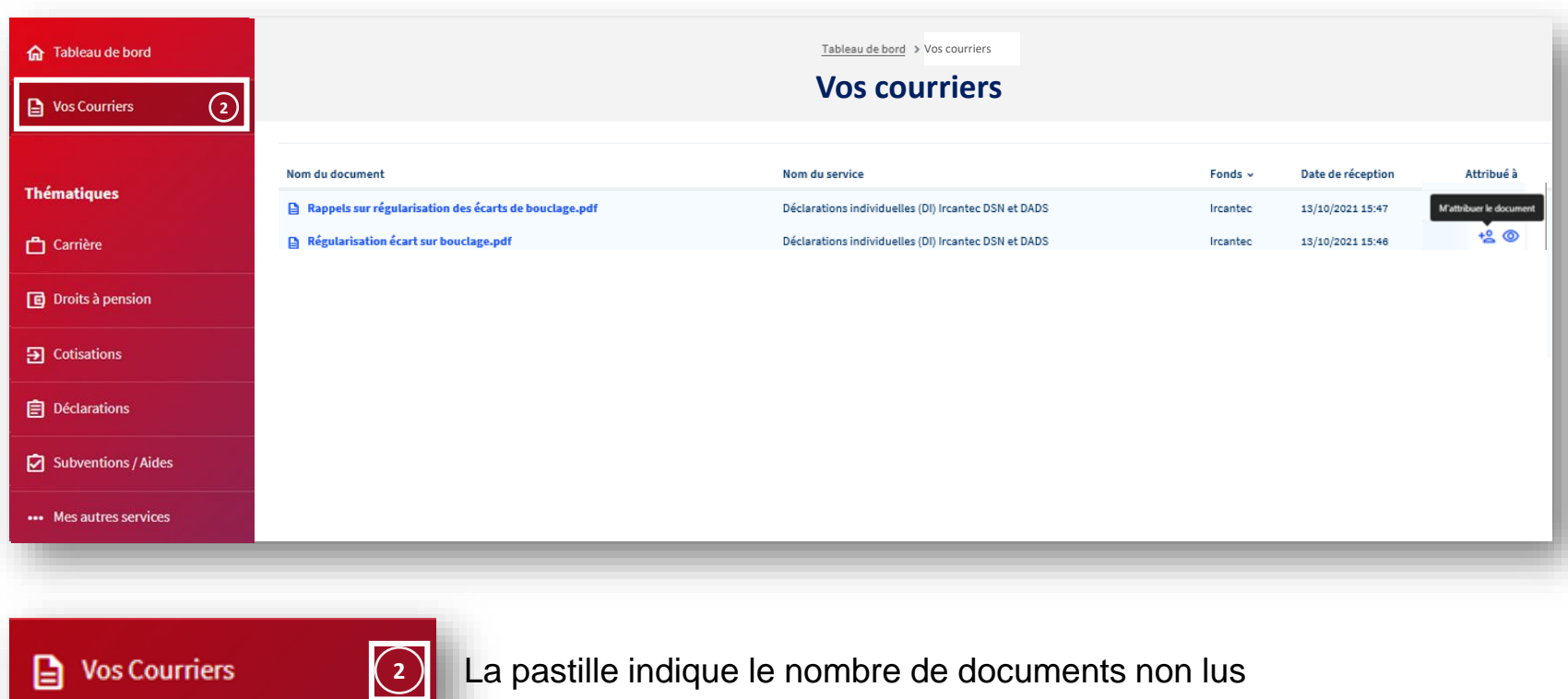

- Les documents non lus apparaissent en surbrillance bleu
- **EXECUTE:** Attribuez-vous un courrier pour le traiter et le libérez le cas échéant

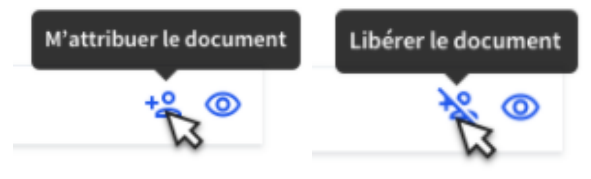

La fonctionnalité « s'attribuer le document » permet à chacun de signaler aux autres utilisateurs qu'il prend en charge un courrier ; ce dernier reste néanmoins accessible en consultation.

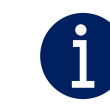